# **Open Geospatial Consortium**

Technology Office

4899 North Old State Road 37 Bloomington, IN 47408

Telephone: +1-812-334-0601 Facsimile: +1-812-961-2053

# **Request For Quotation**

# **And**

# **Call For Participation**

# **In the**

**FEDERAL AVIATION ADMINISTRATION (FAA) SPECIAL ACTIVITY AIRSPACE (SAA) DISSEMINATION PILOT**

# **(FAA SAA DISSEMINATION PILOT)**

**Appendix C to Annex B – SR Web Service Description Document (WSSD)**

> **RFQ Issuance Date: September 20, 2010 Proposal Due Date: October 18, 2008**

## U.S. Department of Transportation Federal Aviation Administration

# Web Service Description Document

Aeronautical Information Management Special Activity Airspace Management Static Repository Service

Version 0.3

August 16, 2010

# **Web Service Description Document**

## **Approval Signature Page**

## **Aeronautical Information Management Special Activity Airspace Management Static Repository Service**

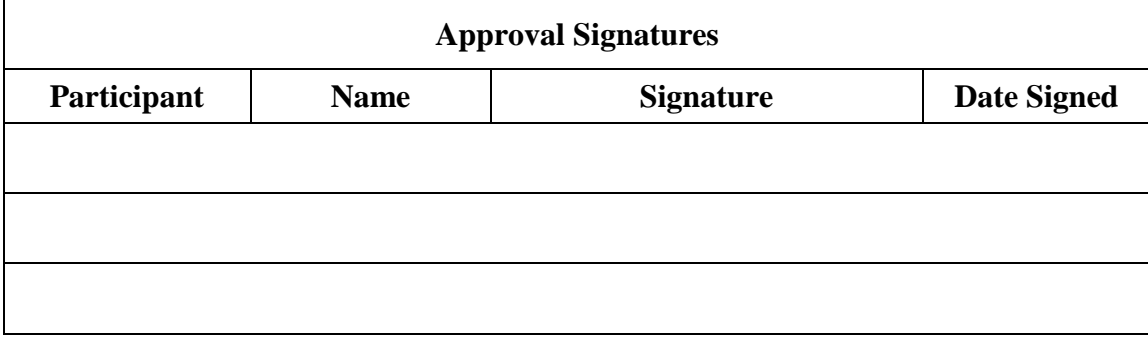

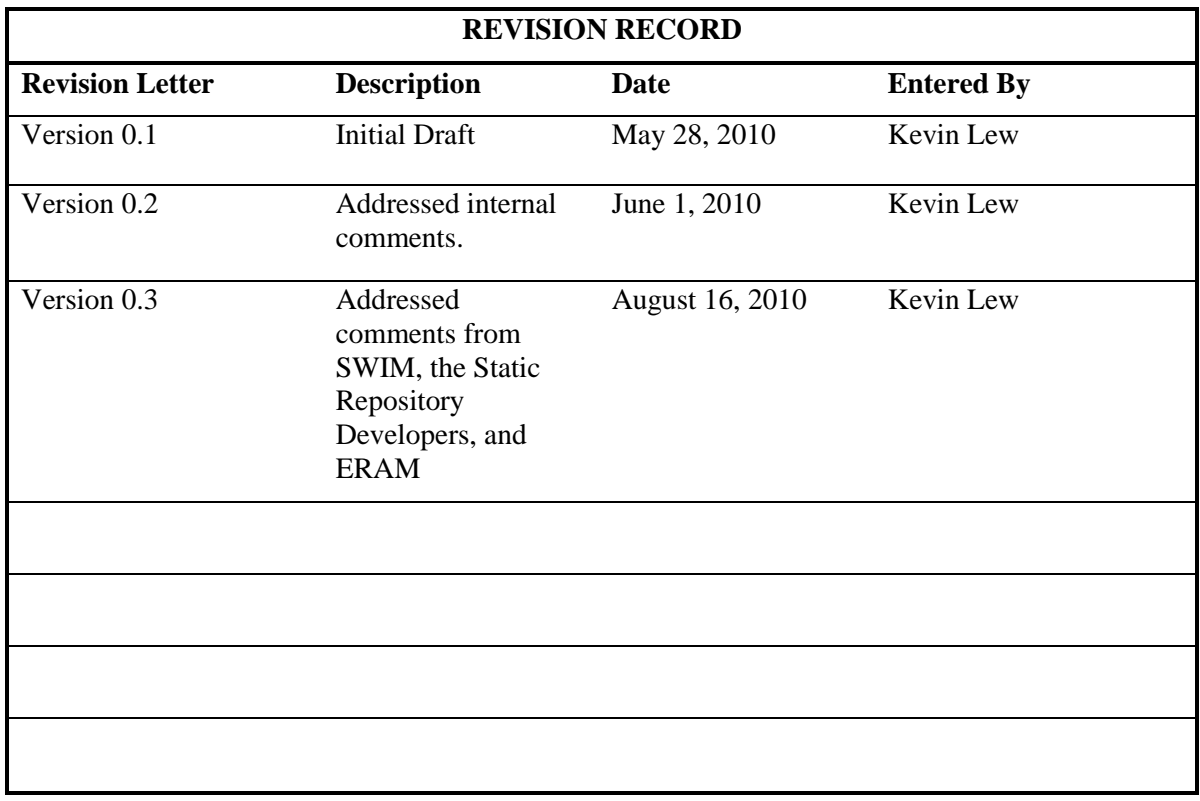

## **Table of Contents**

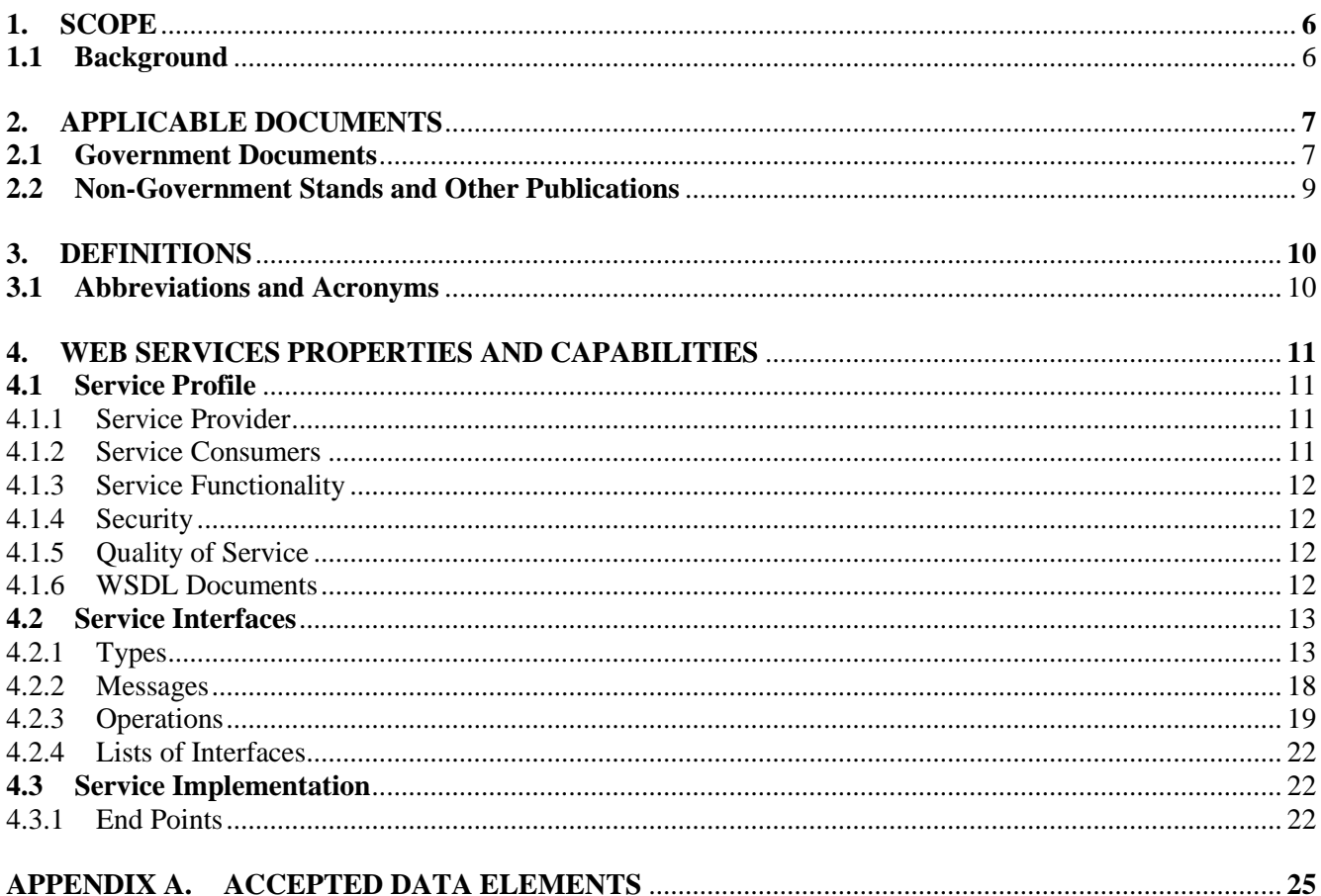

## **List of Tables**

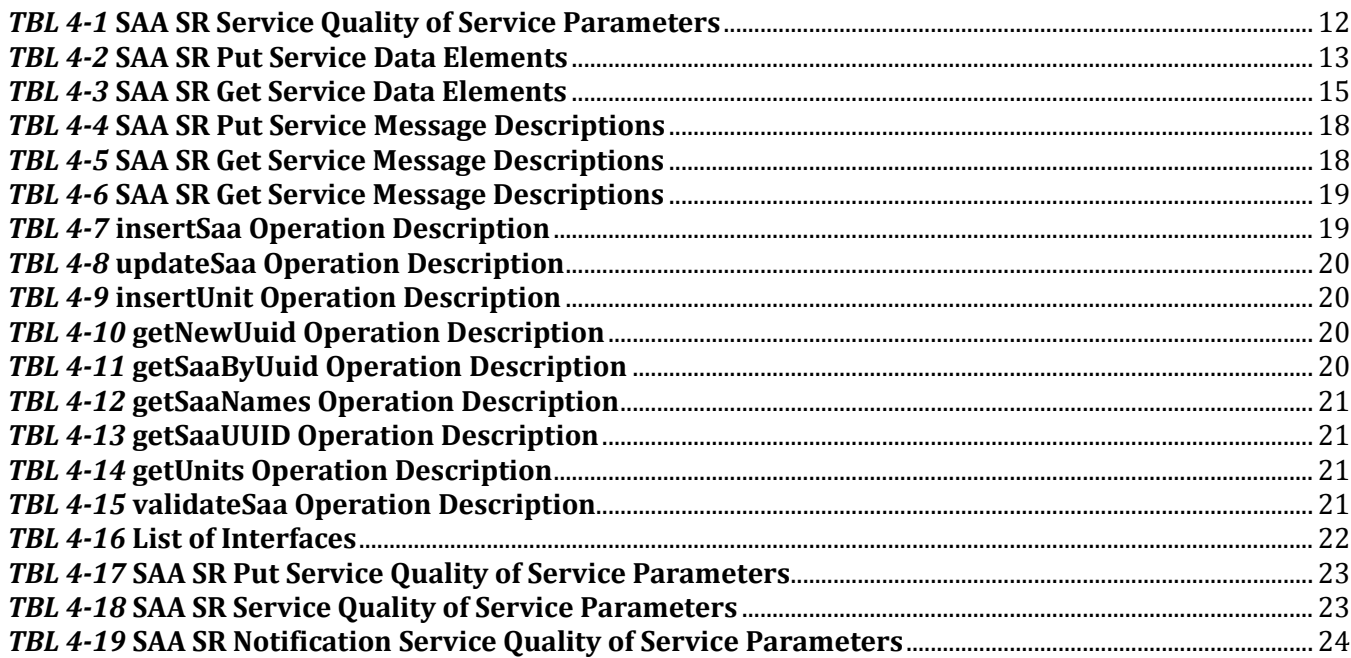

AIM SAA SR WSDD - no security Referenced in FAA SAA Dissemination OGC Pilot

## **1. Scope**

This Web Service Description Document (WSDD) was prepared in accordance with Federal Aviation Administration (FAA) Standard FAA-STD-065. It provides the design characteristics for the interface between Special Activity Airspace (SAA) Static Repository (SR) Service and its web service clients. This WSDD satisfies the interface design requirements for the Static Repository Service requirements documented in the Aeronautical Information Management (AIM) Special Activity Airspace Management Web Services Interface Requirements Document (IRD).

## **1.1 Background**

This document describes the interface between the AIM SAA SR Service and web service clients.

SAA is an unofficial term of convenience to collectively describe Special Use Airspace (SUA), Air Traffic Control Assigned Airspace (ATCAA), and other airspace that can be reserved for use. The use of the term SAA in this document refers to SUAs and ATCAAs.

An SUA is a region of airspace designated to be used (typically by the military) based on a schedule.

An ATCAA is an airspace assigned by air traffic control to provide air traffic segregation between the specified activities being conducted within the assigned airspace and other Instrument Flight Rules (IFR) traffic.

The SAA SR maintains the static definitions of SAAs. The static definition is a digital representation of the legal definition of the SAA using the Aeronautical Information Exchange Model (AIXM) specification. The SAA SR Service is a System Wide Information Management (SWIM)-compliant web service that allows for the ability to update SAA static definitions as well as disseminate them to users of the service.

## **2. Applicable Documents**

## **2.1 Government Documents**

The following documents form a part of this WSDD to the extent specified herein.

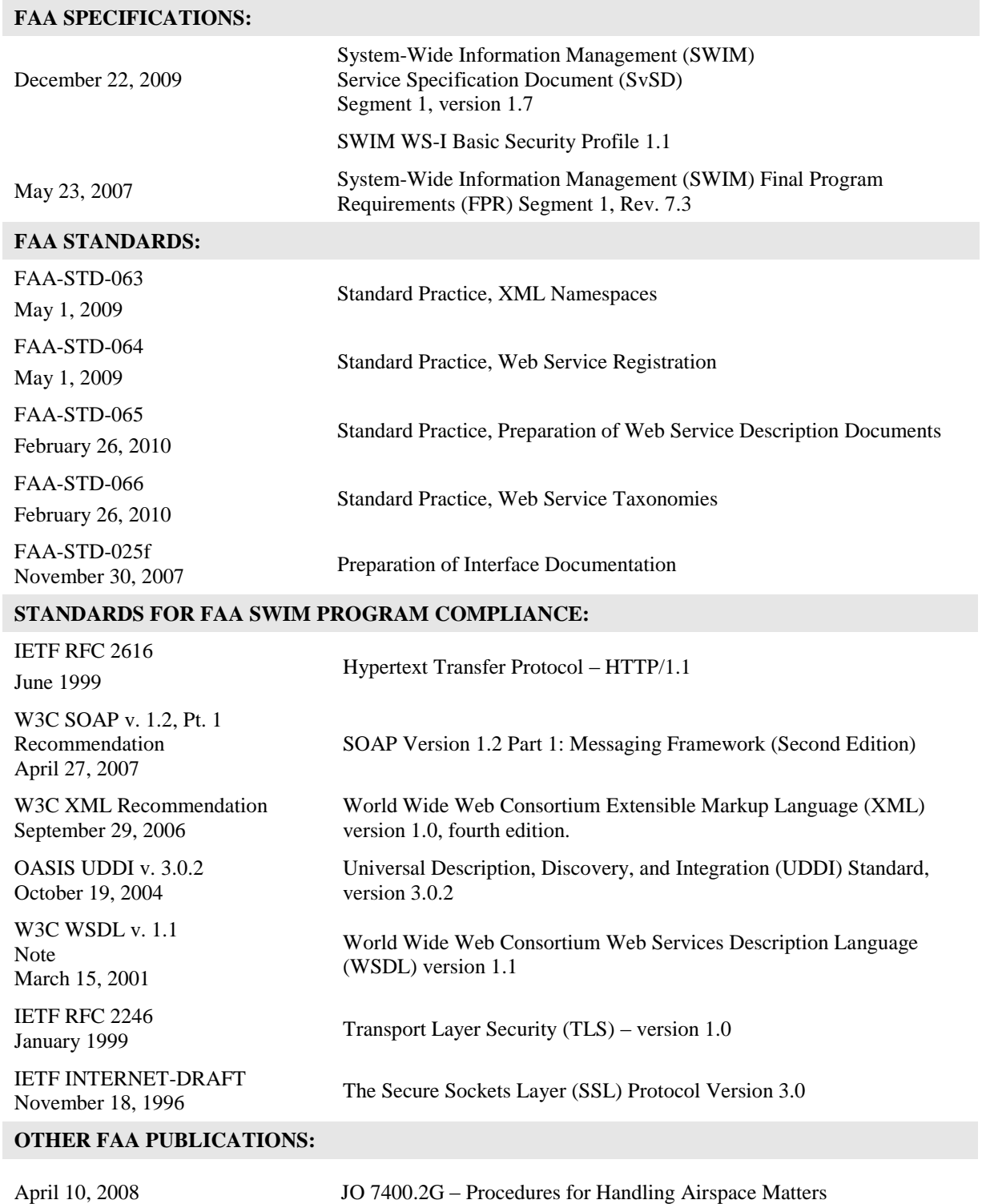

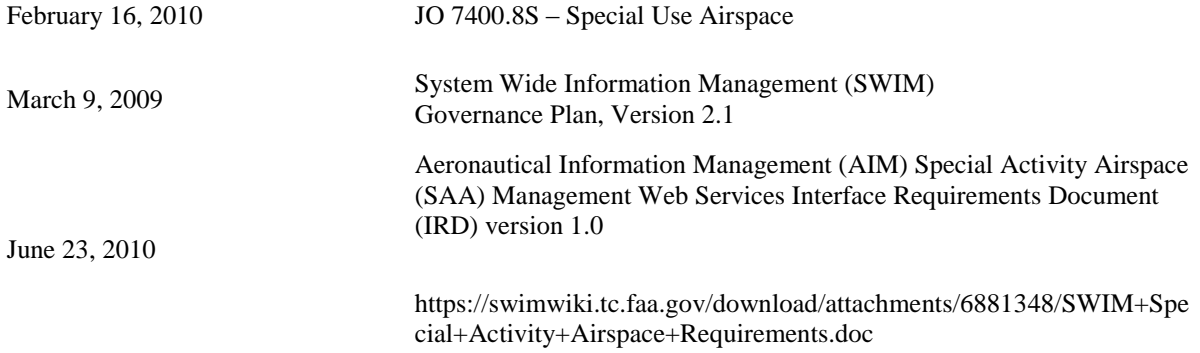

## **2.2 Non-Government Standards and Other Publications**

The following documents form a part of this WSDD to the extent specified herein.

## **STANDARDS:**

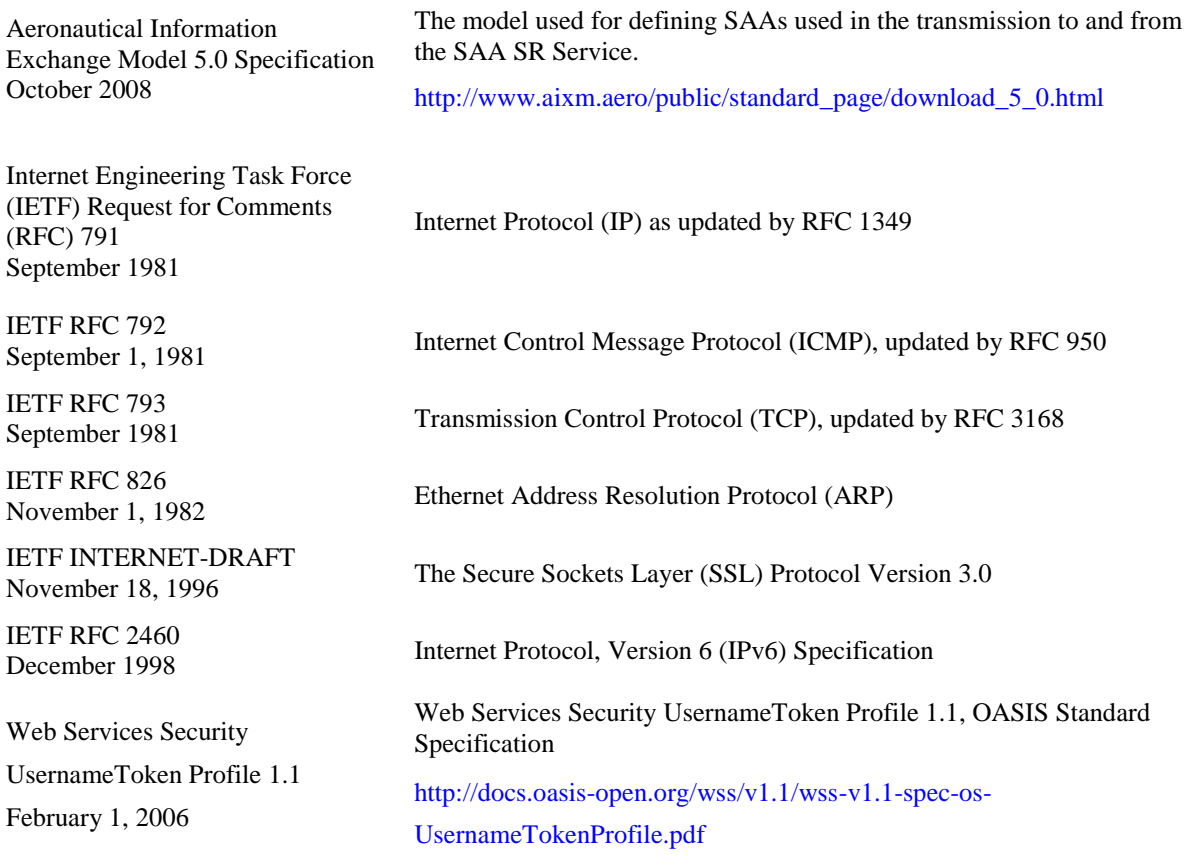

## **3. Definitions**

**SOAP -** A protocol specification for exchanging structured information in the implementation of Web Services in computer networks.

## **3.1 Abbreviations and Acronyms**

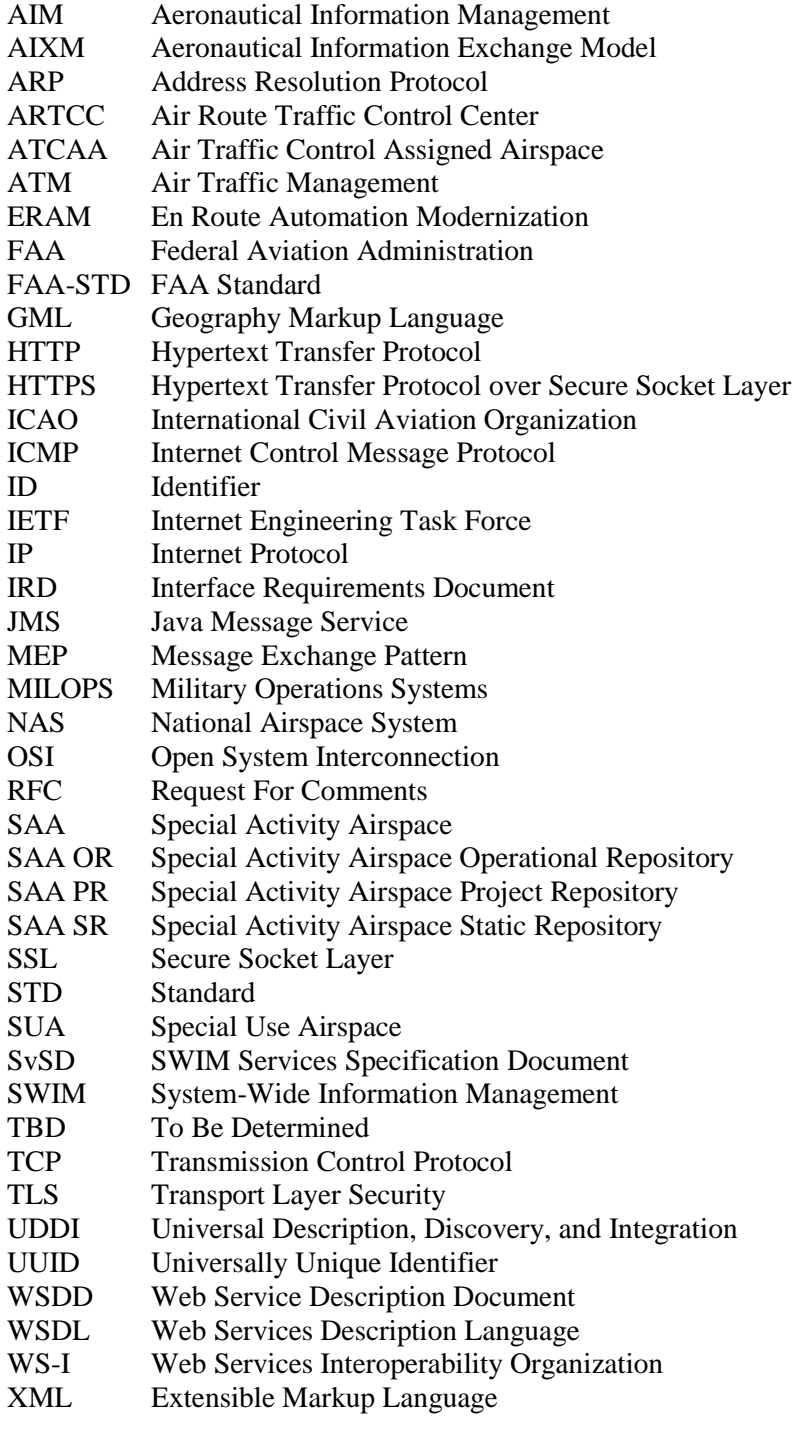

# **4. Web Services Properties and Capabilities**

The SAA SR Service is a collection of three different web services: the SAA SR Put Service, the SAA SR Get Service, and the SAA SR Notification Service.

The SAA Static Repository is populated through submissions of SAAs from the SAA Project Repository through calls to the SAA SR Put Service. The web service handles either the insertion of a new SAA into the Static Repository or an update to an existing SAA.

The SAA SR Get Service provides operations for service consumers to call to retrieve data related to SAAs through request/response services. These requests can include retrieving SAA definitions, Universally Unique Identifiers (UUID), names, as well as validating SAAs submitted by the service consumer.

The SAA SR Notification Service is a Java Message Service (JMS) publish/subscribe (pub/sub) service that provides notifications for when an SAA is added to or updated in the Static Repository.

The following sections describe the initial version of SAA SR Service, in terms of its service profile, consumer, provider, overall usage, security and quality of service attributes.

## <span id="page-10-0"></span>**4.1 Service Profile**

The SAA SR Put Service provides a service interface for the SAA Project Repository to submit new and modified SAA static definitions. The SAA SR Notification Service then notifies its subscribers via JMS pub/sub topics that new or modified SAAs are present in the SR. The users of the SAA SR Get Service can then request the static definitions of these specific SAAs.

The service namespaces are:

urn:us:gov:dot:faa:aim:saa:sr:wsdl:SaaGetService

urn:us:gov:dot:faa:aim:saa:sr:wsdl:SaaPutService

The service version is version 1, and the service category according to FAA-STD-066 is Air Transportation Airspace Information Service, ID 1.4.1. The SAA SR Service is in the development stage currently and will be in the operational stage upon deployment. The SAA SR Service provides a routine service, as characterized in the NAS-SR-1000.

## **4.1.1 Service Provider**

The SAA SR Service is provided by Aeronautical Information Management (AIM). The AIM group is the authoritative government source for collecting, validating, storing, maintaining, and disseminating aeronautical data concerning the United States and its territories to support real-time aviation activities.

### *4.1.1.1 Point of Contact*

Douglas Sage Automation Specialist, Aeronautical Information Services (AIS) Automation, AJR-32 Doug.Sage@faa.gov

### **4.1.2 Service Consumers**

Special Activity Airspace Project Repository, AIM.

Special Activity Airspace Operational Repository Service, AIM.

En Route Automation Modernization (ERAM).

## **4.1.3 Service Functionality**

The SAA SR Service provides the ability to insert new and update existing static definitions of SAAs as well as provide the ability to retrieve these static definitions on request. The SAA SR Service also provides a pub/sub topic that notifies subscribers when an SAA static definition has been added or changed.

The existing management of SUA definitions exchanges the definitions using different data formats, and at times using manual methods (sending a CD through the mail). The SAA SR Service will enforce a consistent, human readable data exchange format, and an entirely electronic means of transmitting SAA definition information.

## **4.1.4 Security**

Section redacted.

## *4.1.4.1 Roles*

The first version of the SAA SR Service has two roles:

SAA Approver – Users who can update or submit a new SAA to the SAA SR Service.

SAA Static Data Reader – Users who can request SAA definitions from the SAA SR Service.

## *4.1.4.2 Access Control Mechanisms*

The SAA SR Service will restrict access to its web services through user authentication on each service call. A username/password combination will be contained in the SOAP header in each request to the service.

Access control to the SR Notification Service requires the JMS client to provide username/password.

## *4.1.4.3 Security Policies*

The SAA SR Service is in compliance to the SWIM WS-I Basic Security Profile 1.1.

## **4.1.5 Quality of Service**

<span id="page-11-0"></span>The SAA SR Service meets the following quality of service parameters:

| <b>QoS Parameter</b> | <b>Definition</b>                                                                                                    | <b>Value</b> |
|----------------------|----------------------------------------------------------------------------------------------------|--------------|
| Availability         | A measure of the lowest probability that a system or<br>constituent piece will be operational during any<br>randomly selected period of time, or, alternatively,<br>the fraction of the total available operating time that<br>the system or constituent piece is operational. | .9975        |

*TBL 4-1* **SAA SR Service Quality of Service Parameters**

### **4.1.6 WSDL Documents**

There are two WSDL documents, one for the SaaStaticRepositoryPutService and one for the SaaStaticRepositoryGetService. The WSDL documents are provided through the namespace listed in section [4.1](#page-10-0)**[Error! Reference source not found.](#page-10-0)**.

They are also available through the following links:

SAA SR Put Service: https://swimwiki.tc.faa.gov/download/attachments/6881321/SAAStatic-PutService.wsdl SAA SR Get Service: https://swimwiki.tc.faa.gov/download/attachments/6881321/SAAStatic-GetService.wsdl

## **4.2 Service Interfaces**

The service interfaces section defines the data element types, messages exchanged, operations available, and interface provided in this version of the SAA SR Service.

## **4.2.1 Types**

TBL 4-2 defines the data elements (types) used in the requests to and responses from the SAA SR Service for submissions. Each data element of a complex type, then lists out the sub data elements that it is composed of.

<span id="page-12-0"></span>

| Data<br><b>Element</b>       | <b>Sub Data</b><br><b>Element</b> | <b>Element Definition</b>                                                        | Occurrence   | Obligation | <b>Description</b>                                                                                                    |
|------------------------------|-----------------------------------|----------------------------------------------------------------------------------|--------------|------------|----------------------------------------------------------------------------------------------------|
| Fault                        |                                   |                                                                                  |              |            | A Fault containing the<br>reason why a service call<br>is not successful.                                                                       |
|                              | <b>Body</b>                       | String                                                                           | $\mathbf{1}$ | Required   | A description of the fault.                                                                                                    |
| <b>InsertSaa</b><br>Request  |                                   |                                                                                  |              |            | Used to submit an SAA<br>for insert into the SAA<br>SR.                                                                                         |
|                              | SaaMessage                        | AIXM SaaMessage Object                                                           | $\mathbf{1}$ | Required   | An AIXM object that<br>contains the definition of<br>the SAA.<br>Detailed in Appendix A.                                                        |
| <b>InsertSaa</b><br>Response |                                   |                                                                                  |              |            | Used confirm if an SAA<br>insert was successful.                                                                                                |
|                              | <b>Success</b>                    | boolean                                                                          | $\mathbf{1}$ | Required   | Indicates success.                                                                                                    |
|                              | Uuid                              | String                                                                           | 1            | Required   | The Universally Unique<br>Identifier of the SAA. A<br>32 character string that<br>uniquely identifies an<br>AIXM feature within a<br>codespace. |
|                              | Codespace                         | String                                                                           | $\mathbf{1}$ | Required   | A URN used to resolve<br>the UUID.                                                                                                    |
|                              | Type                              | String<br><b>Possible Values:</b><br><b>SUA</b><br><b>ATCAA</b><br>SAA_COMPONENT | $\mathbf{1}$ | Required   | The type of SAA<br>submitted.                                                                                                    |
|                              | Designator                        | String                                                                           | $\mathbf{1}$ | Required   | The designator of the<br>SAA that was submitted<br>to the service for<br>insertion.                                                             |

*TBL 4-2* **SAA SR Put Service Data Elements**

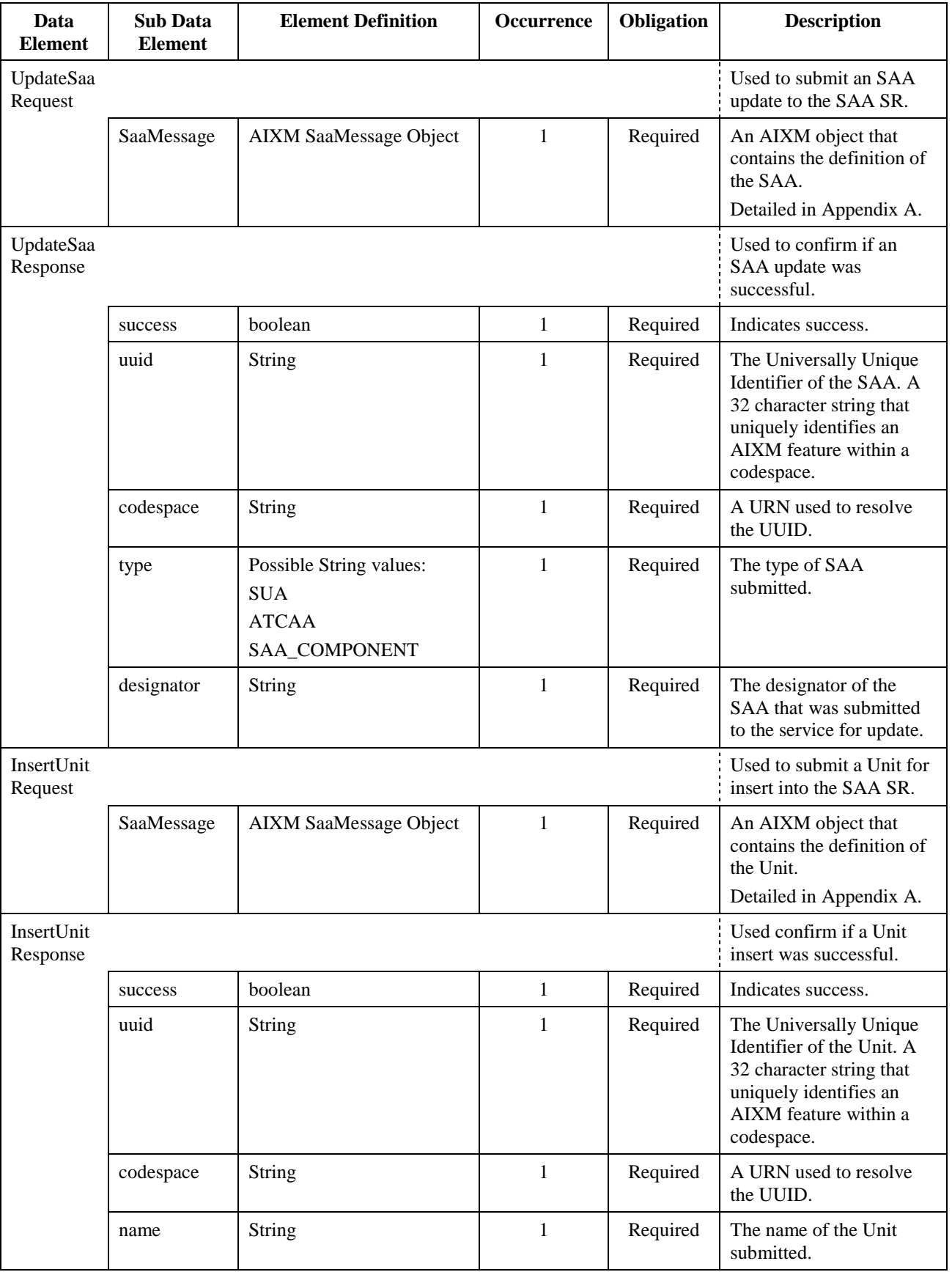

| Data<br>Element | <b>Sub Data</b><br><b>Element</b> | <b>Element Definition</b>                                       | <b>Occurrence</b> | Obligation | <b>Description</b>             |
|-----------------|-----------------------------------|-----------------------------------------------------------------|-------------------|------------|--------------------------------|
|                 | type                              | Possible String values:<br>MIL<br><b>MILOPS</b><br><b>OTHER</b> |                   | Required   | The type of Unit<br>submitted. |

*TBL 4-3* **SAA SR Get Service Data Elements**

<span id="page-14-0"></span>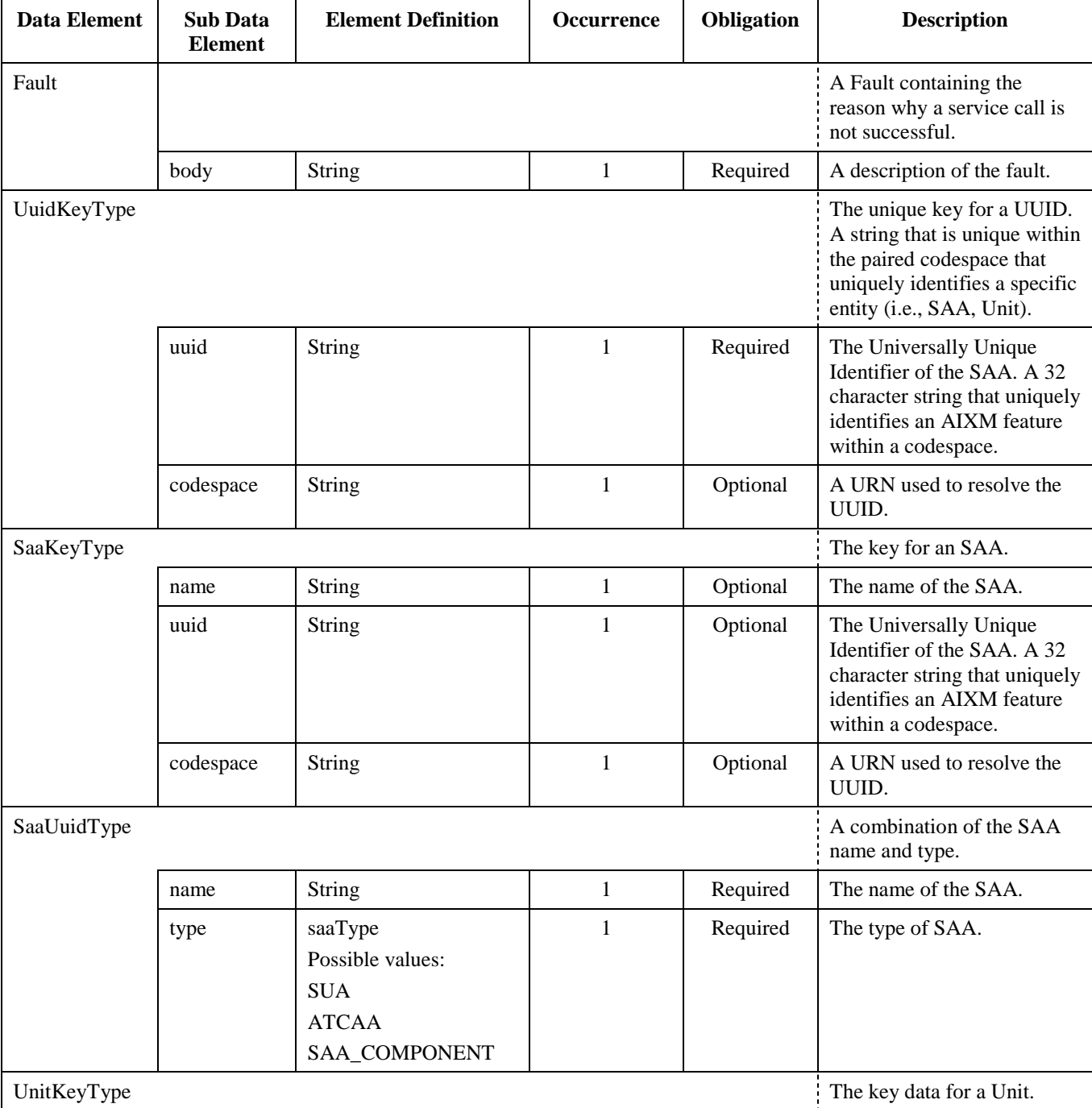

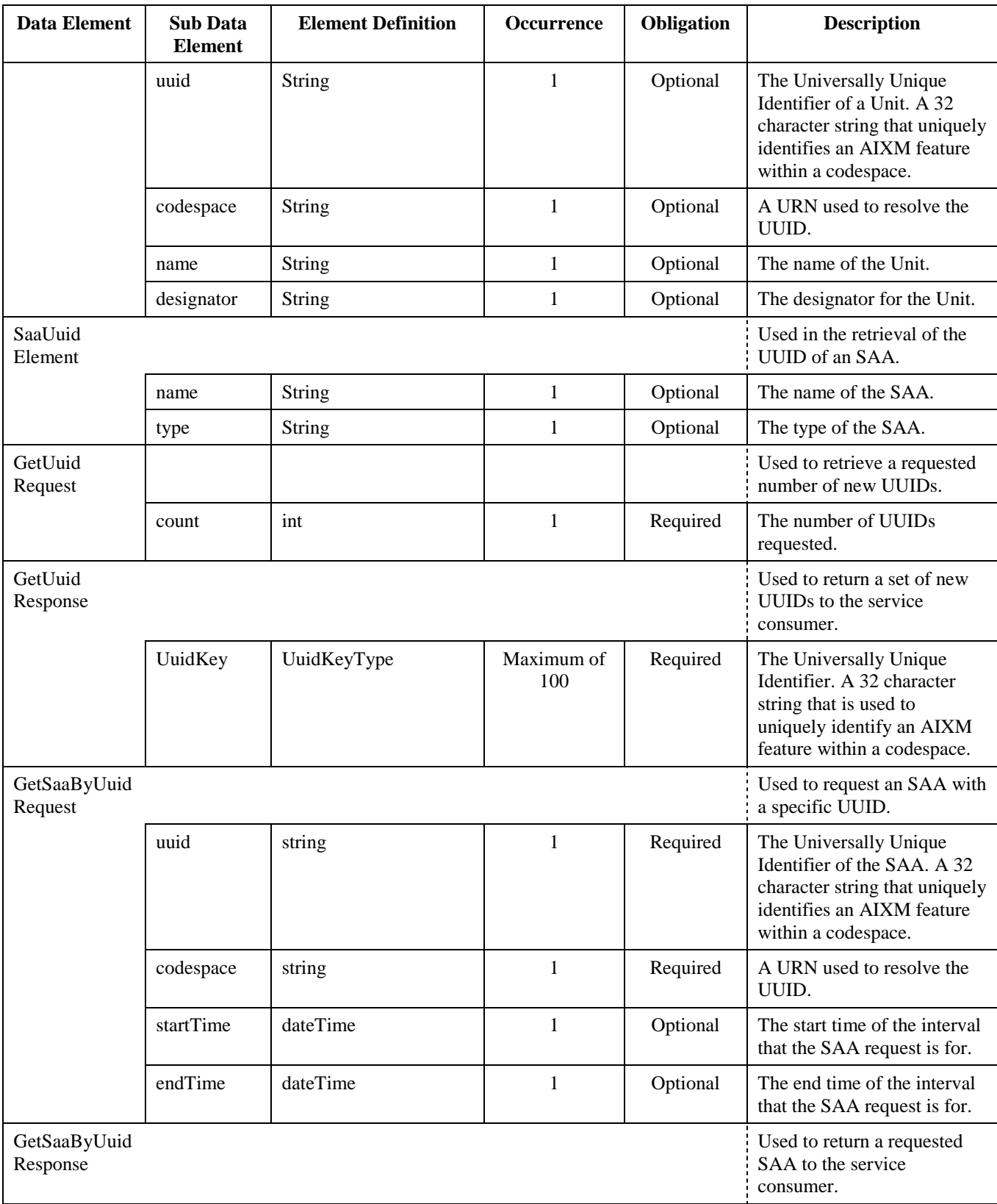

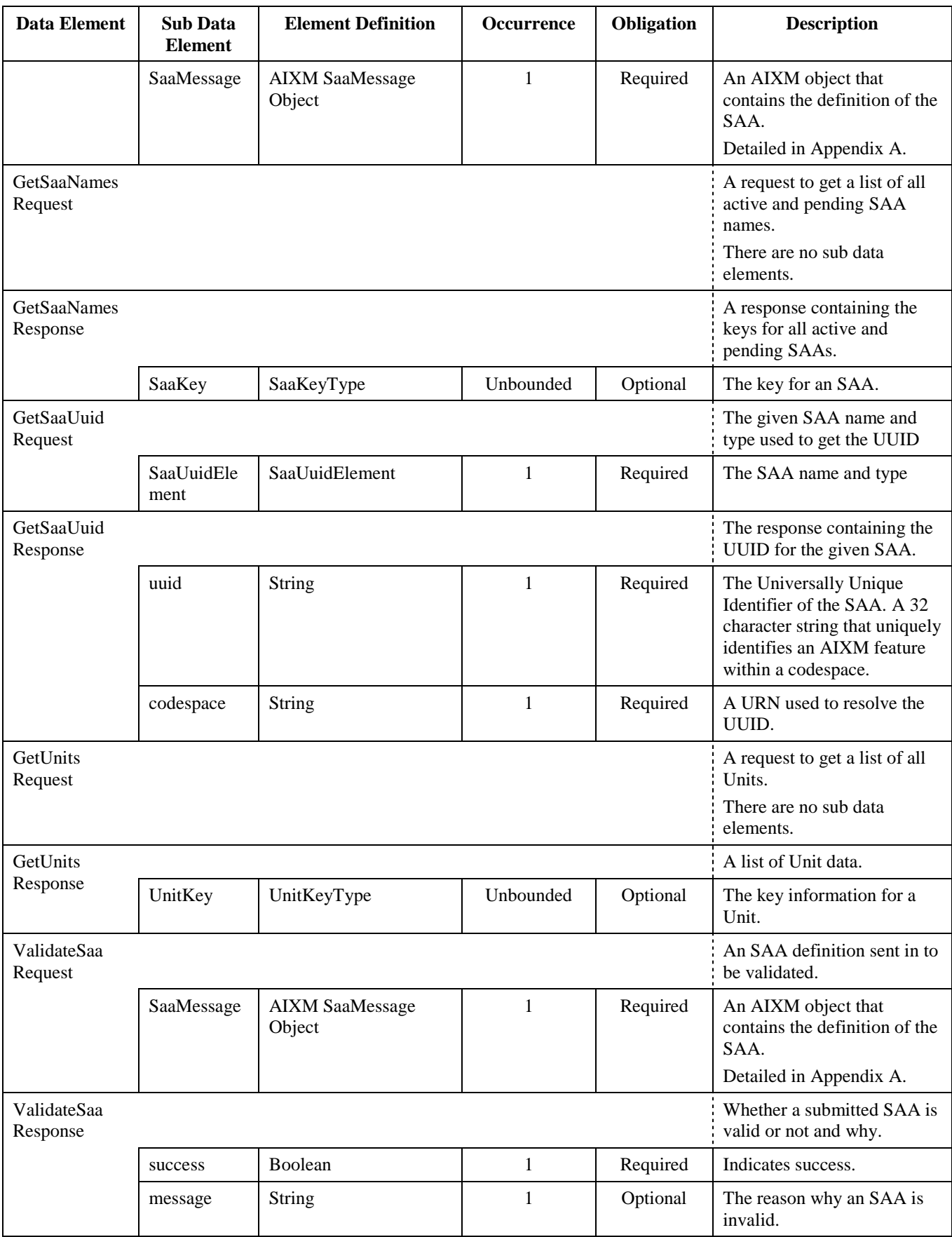

## **4.2.2 Messages**

<span id="page-17-0"></span>TBL 4-4 defines the messages sent between the SAA SR Put Service and its users.

| <b>Name</b>              | <b>Definition</b>                                                                       | <b>Data Elements (Parts)</b> | <b>Direction</b>                              |
|--------------------------|-----------------------------------------------------------------------------------------|------------------------------|-----------------------------------------------|
| UpdateSaaRequest         | Used by the SAA Project<br>Repository to submit an SAA<br>update.                       | UpdateSaaRequest             | $SAA$ Project Repository $\geq$ SAA SR        |
| UpdateSaaResponse        | Used by the SAA SR Service<br>to respond with if an SAA<br>update is successful or not. | UpdateSaaResponse            | SAA SR -> SAA Project Repository              |
| <b>InsertSaaRequest</b>  | Used by the SAA Project<br>Repository to submit an SAA<br>insert.                       | <b>InsertSaaRequest</b>      | $SAA$ Project Repository $\geq$ SAA SR        |
| <b>InsertSaaResponse</b> | Used by the SAA SR Service<br>to respond with if an SAA<br>insert is successful or not. | <b>InserSaaResponse</b>      | $SAA$ SR $\rightarrow$ SAA Project Repository |
| InsertUnitRequest        | Used by the SAA Project<br>Repository to submit a Unit<br>insert.                       | InsertUnitRequest            | SAA Project Repository -> SAA SR              |
| InsertUnitResponse       | Used by the SAA SR Service<br>to respond with if a Unit insert<br>is successful or not. | InsertUnitResponse           | SAA SR -> SAA Project Repository              |
| Fault                    | Used by the SAA SR Service<br>when a call is invalid or an<br>error occurs.             | Fault                        | $SAA$ $SR \rightarrow$ Service User           |

*TBL 4-4* **SAA SR Put Service Message Descriptions**

<span id="page-17-1"></span>Table 4-5 defines the messages sent between the SAA SR Get Service and its users.

*TBL 4-5* **SAA SR Get Service Message Descriptions**

| <b>Name</b>          | <b>Definition</b>                                                    | Data Elements (Parts) | <b>Direction</b>                    |
|----------------------|----------------------------------------------------------------------|-----------------------|-------------------------------------|
| GetSaaNamesRequest   | Used by a user to request a list of<br>SAA names.                    | GetSaaNamesRequest    | Service User -> SAA SR              |
| GetSaaNamesResponse  | Used by the SAA SR Service to<br>return a list of SAA names.         | GetSaaNamesResponse   | $SAA$ $SR \rightarrow$ Service User |
| GetUnitsRequest      | Used by a user to request a list of<br>Units.                        | GetUnitsRequest       | Service User $\geq$ SAA SR          |
| GetUnitsResponse     | Used by the SAA SR Service to<br>return a list of Units.             | GetUnitsResponse      | $SAA$ SR $\rightarrow$ Service User |
| GetSaaByUuidRequest  | Used by a user to request an SAA<br>with a given UUID.               | GetSaaByUuidRequest   | Service User $\geq$ SAA SR          |
| GetSaaByUuidResponse | Used by the SAA SR Service to<br>return an SAA with a given<br>UUID. | GetSaaByUuidResponse  | $SAA$ SR $\rightarrow$ Service User |

![](_page_18_Picture_223.jpeg)

### <span id="page-18-2"></span>*4.2.2.1 Error Codes*

<span id="page-18-0"></span>The error codes used in response messages from the service are To Be Determined (TBD), but will be listed in TBL 4-6.

*TBL 4-6* **SAA SR Get Service Message Descriptions**

| <b>Error Code</b> | <b>Description</b> |
|-------------------|--------------------|
|                   |                    |
|                   |                    |

## **4.2.3 Operations**

### *4.2.3.1 SAA SR Put Service Operations*

<span id="page-18-1"></span>The following tables describe the operations provided by the SAA SR Put Service.

*TBL 4-7* **insertSaa Operation Description**

| <b>Operation Name</b> | insertSaa                                                                                 |
|-----------------------|-------------------------------------------------------------------------------------------|
| <b>Description</b>    | Allows the user to submit a static definition for a new SAA to the SAA Static Repository. |
| <b>MEP</b>            | In-Out (FAA-STD-066 Message Exchange Pattern Taxonomy)                                    |
| <b>Precondition</b>   | Service consumer, the SAA Project Repository, has a correctly implemented application for |
|                       | creating the SAA insert request. Service provider SAA SR Service has the service consumer |
|                       | identified as an authorized service consumer.                                             |
| Input                 | Message InsertSaaRequest.                                                                 |
| Output                | Message InsertSaaResponse, or SOAP Fault Message.                                         |
| Effect                | The submitted SAA static definition is inserted into the SAA Static Repository.           |
| <b>Faults</b>         | TBD, but will be identified from the pre-defined error messages in section 4.2.2.1.       |

#### *TBL 4-8* **updateSaa Operation Description**

<span id="page-19-0"></span>![](_page_19_Picture_237.jpeg)

#### *TBL 4-9* **insertUnit Operation Description**

<span id="page-19-1"></span>![](_page_19_Picture_238.jpeg)

## *4.2.3.2 SAA SR Get Service Operations*

<span id="page-19-2"></span>The following tables describe the operations provided by the SAA SR Get Service.

#### *TBL 4-10* **getNewUuid Operation Description**

![](_page_19_Picture_239.jpeg)

#### *TBL 4-11* **getSaaByUuid Operation Description**

<span id="page-19-3"></span>![](_page_19_Picture_240.jpeg)

<span id="page-20-0"></span>![](_page_20_Picture_242.jpeg)

#### *TBL 4-12* **getSaaNames Operation Description**

![](_page_20_Picture_243.jpeg)

#### *TBL 4-13* **getSaaUUID Operation Description**

<span id="page-20-1"></span>![](_page_20_Picture_244.jpeg)

#### *TBL 4-14* **getUnits Operation Description**

<span id="page-20-2"></span>

| <b>Operation Name</b> | getUnits                                                                                      |
|-----------------------|-----------------------------------------------------------------------------------------------|
| <b>Description</b>    | Allows the service consumer to get a collection of all active and pending Unit objects in the |
|                       | SAA Static Repository.                                                                        |
| <b>MEP</b>            | In-Out (FAA-STD-066 Message Exchange Pattern Taxonomy)                                        |
| <b>Precondition</b>   | Service provider SAA SR Service has the service consumer identified as an authorized service  |
|                       | consumer.                                                                                     |
| Input                 | Message GetUnitsRequest.                                                                      |
| Output                | Message GetUnitsResponse, or SOAP Fault Message.                                              |
| Effect                | A collection of all the Unit objects in the SAA Static Repository is returned to the service  |
|                       | consumer.                                                                                     |
| <b>Faults</b>         | TBD, but will be identified from the pre-defined error messages in section 4.2.2.1.           |

*TBL 4-15* **validateSaa Operation Description**

<span id="page-20-3"></span>![](_page_20_Picture_245.jpeg)

![](_page_21_Picture_199.jpeg)

### **4.2.4 Lists of Interfaces**

The SAA Project Repository submits static definitions of SAAs to the SAA Static Repository via web service-based message transfer.

Other service consumers submit requests for information related to SAAs to the SAA SR Service via web servicebased message transfer.

The SAA SR Notification Service publishes notifications of SAA updates to a JMS topic. Users that subscribe to that JMS topic then receive these notifications. Note: The interface description for the JMS topic is not written, but will be referenced here when it is.

TBL 4-16 below lists the two interfaces being implemented in the SAA SR Service.

<span id="page-21-0"></span>![](_page_21_Picture_200.jpeg)

#### *TBL 4-16* **List of Interfaces**

## **4.3 Service Implementation**

The SAA SR Service complies with cited SWIM Segment 1 Compliance standards for web service protocols listed in Section 2.1, Standards for FAA SWIM Program Compliance.

The SAA SR Service will be hosted at the Mike Monroney Aeronautical Center in Oklahoma City. The backup of the system will be hosted at the William J. Hughes Technical Center in Atlantic City. The hardware and its configuration is currently TBD, so the specific end point addresses are also TBD.

The SAA SR Service interface complies with web services interface standards Web Service Definition Language (WSDL), and SOAP. The SAA SR Service transports messages over a HyperText Transfer Protocol with SSL (HTTPS) session.

## **4.3.1 End Points**

The following sections describe the associated interface, communication protocol, messaging protocol, and network address.

## *4.3.1.1 SAA SR Put Service End Points*

### **4.3.1.1.1 Associated Interface**

For all SAA SR Put Service end points, the interface name is SaaStaticRepositoryPutPort.

### **4.3.1.1.2 Communication Protocol**

For all SAA SR Put Service end points, the communications protocol is HTTPS.

### **4.3.1.1.3 Messaging Protocol**

For all SAA SR Put Service end points, the messaging protocol is SOAP.

### **4.3.1.1.4 Network Address**

The network address for the SAA SR Put Service interface is currently TBD.

### <span id="page-22-0"></span>**4.3.1.1.5 End Point-Specific Qualities of Service**

#### *TBL 4-17* **SAA SR Put Service Quality of Service Parameters**

![](_page_22_Picture_230.jpeg)

## *4.3.1.2 SAA SR Get Service End Points*

### **4.3.1.2.1 Associated Interface**

For all SAA SR Get Service end points, the interface name is SaaStaticRepositoryGetPort.

### **4.3.1.2.2 Communication Protocol**

For all SAA SR Get Service end points, the communications protocol is HTTPS.

### **4.3.1.2.3 Messaging Protocol**

For all SAA SR Get Service end points, the messaging protocol is SOAP.

### **4.3.1.2.4 Network Address**

The network address for the SAA SR Get Service interface is currently TBD.

### <span id="page-22-1"></span>**4.3.1.2.5 End Point-Specific Qualities of Service**

*TBL 4-18* **SAA SR Service Quality of Service Parameters**

| <b>OoS Parameter</b>  | <b>Definition</b>                            | <b>Value</b>                                |
|-----------------------|----------------------------------------------|---------------------------------------------|
| Response Time for get | A measure of the longest average time period | A 95 <sup>th</sup> percentile response time |

![](_page_23_Picture_170.jpeg)

## *4.3.1.3 SAA SR Notification Service End Points*

### **4.3.1.3.1 Associated Interface**

For all SAA SR Notification Service end points, the interface name is SaaStaticRepositoryNotificationPort.

### **4.3.1.3.2 Communication Protocol**

For all SAA SR Notification Service end points, the communications protocol is TCP/IP (with SSL/TLS).

### **4.3.1.3.3 Messaging Protocol**

For all SAA SR Notification Service end points, the messaging protocol is SOAP.

The JMS client must be a FUSE message broker in order to receive updates from the service.

### **4.3.1.3.4 Network Address**

The network address for the SAA SR Notification Service interface is currently TBD.

### <span id="page-23-0"></span>**4.3.1.3.5 End Point-Specific Qualities of Service**

*TBL 4-19* **SAA SR Notification Service Quality of Service Parameters**

| <b>QoS Parameter</b> | <b>Definition</b>                                                                                                    | <b>Value</b>                                                                             |
|----------------------|----------------------------------------------------------------------------------------------------|------------------------------------------------------------------------------------------|
| Response Time        | A measure of the longest average time period<br>required to complete a service request, from the<br>time the requester invokes the service to the time<br>the requester receives the last byte of the response. | Responds within 5 seconds or<br>less of an update, insert, or<br>invalidation of an SAA. |

# **Appendix A. Accepted Data Elements**

The accepted AIXM elements for the SAA SR Service are defined in Appendix C of the AIM SAA Management Web Services IRD.

The accepted ways to define geometries for SAAs in GML are defined in Appendix D of the AIM SAA Management Web Services IRD.